## **Most common shortcut keys**

The following table outlines the most commonly used shortcut keys:

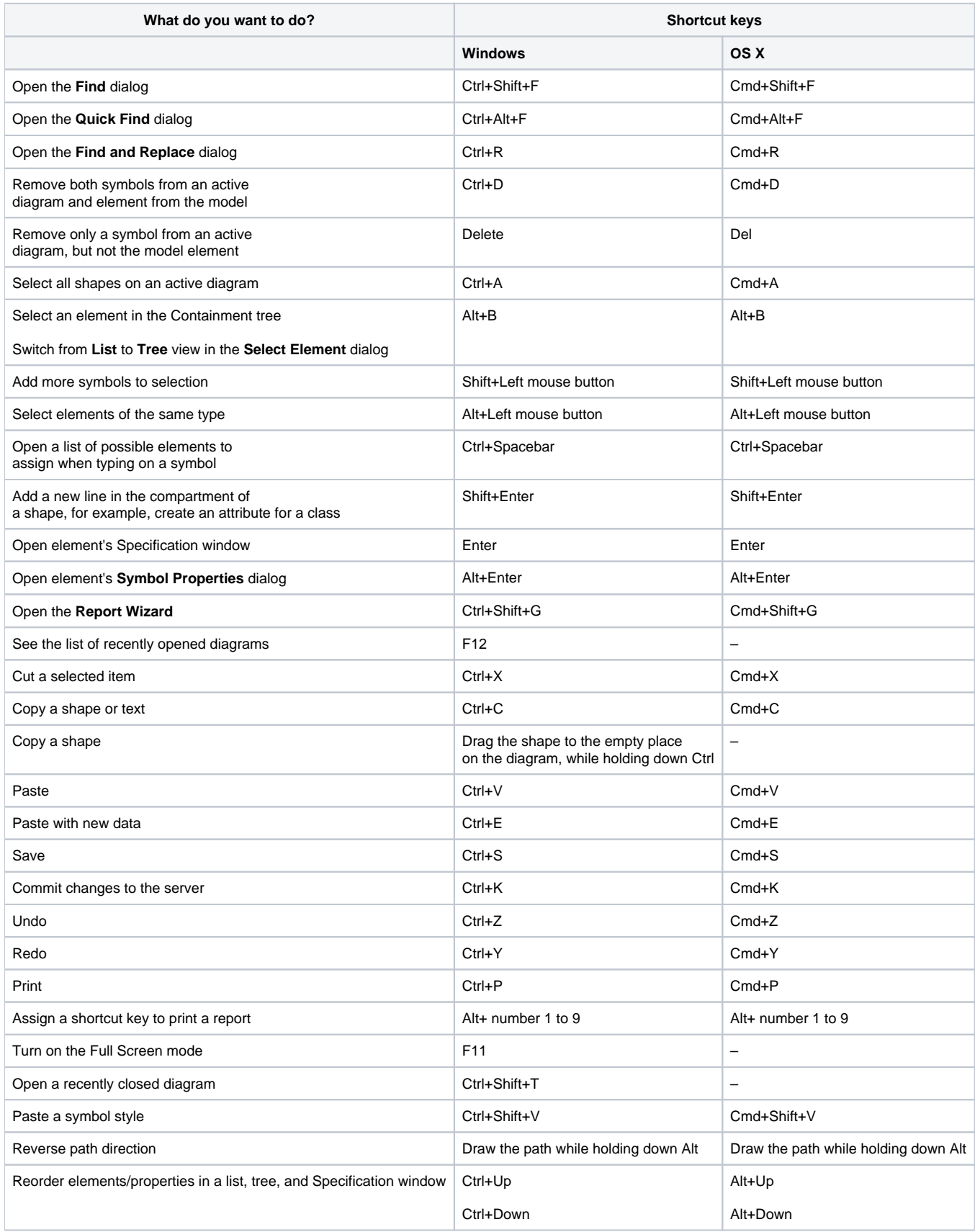

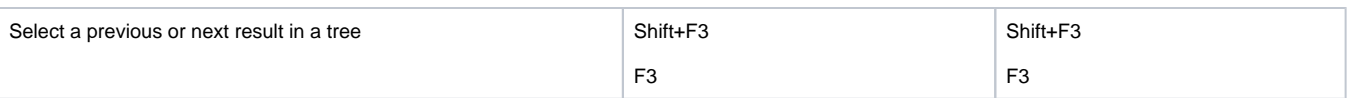

## **Related pages**

[Assigning shortcut keys](https://docs.nomagic.com/display/MD2022xR1/Assigning+shortcut+keys)